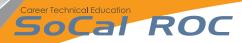

Starting with a 2 dimensional shape (a line in this example) you can turn the shape into a 3 Dimensional object.

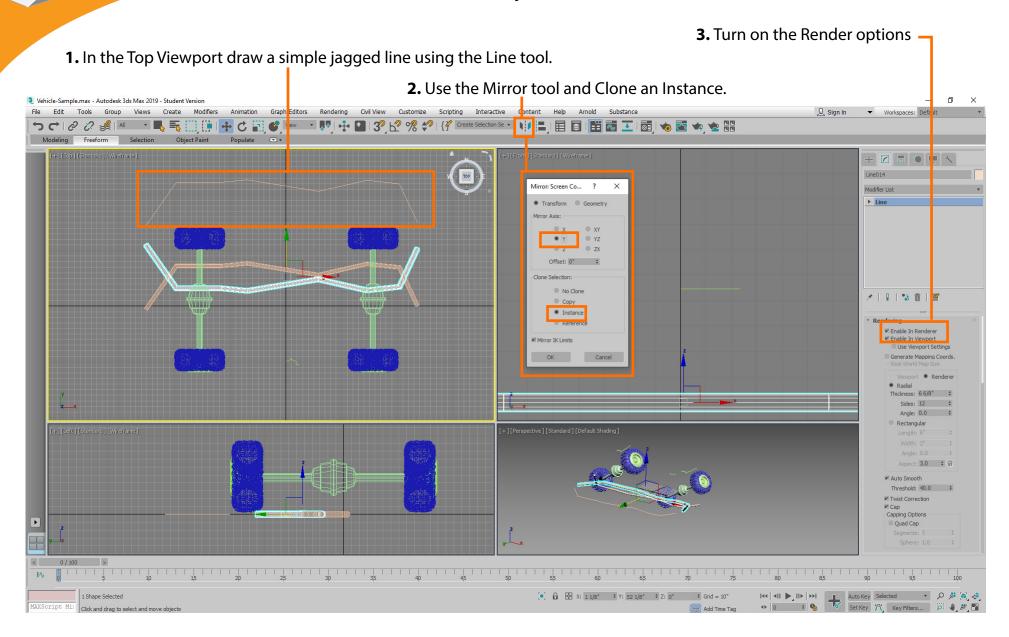

## Socal Roc

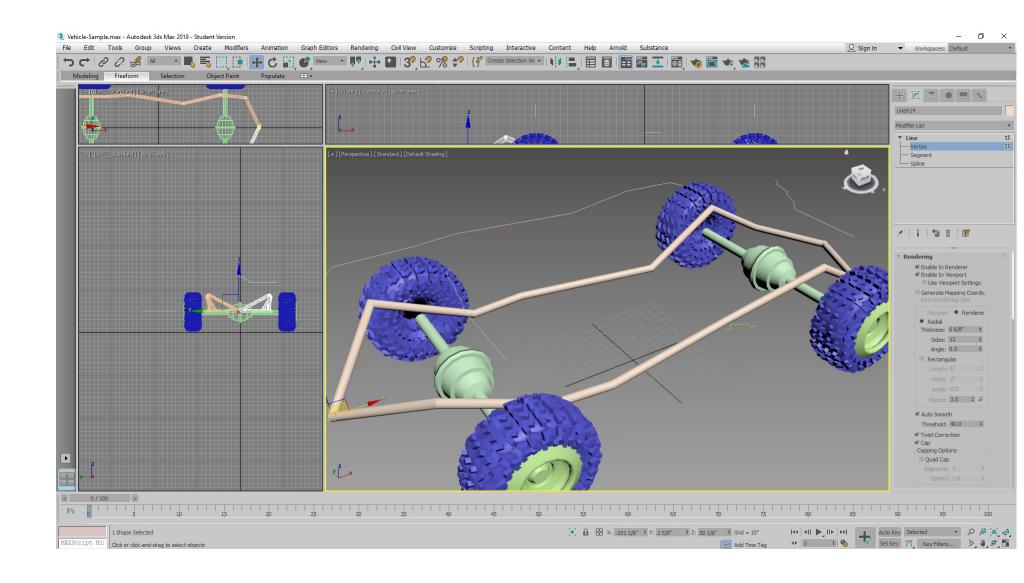

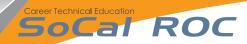

## Career Technical Education 50Cal ROC